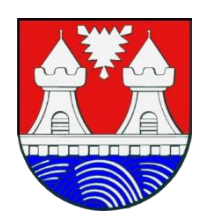

# *Auguste Viktoria Schule*

Gymnasium der Stadt Itzehoe

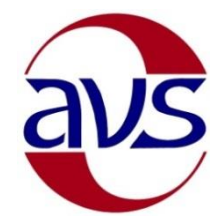

Auguste Viktoria Schule • Große Paaschburg 68 • 25524 Itzehoe

Große Paaschburg 68 25524 Itzehoe

Telefon 0 48 21/6 74 10 Telefax 0 48 21/67 41 39

Auguste-Viktoria-Schule.Itzehoe@schule.landsh.de [http://www.avs-itzehoe.de](http://www.avs-itzehoe.de/)

# **Nutzungsordnung für das Lernmanagementsystem "itslearning"**

#### **Präambel**

Das für Bildung zuständige Ministerium des Landes Schleswig-Holstein stellt den Schülerinnen, Schülern und Lehrkräften (im Folgenden: Nutzer) das webbasierte Lernmanagementsystem "itslearning" – im Folgenden: LMS – zur Verfügung. Das System ermöglicht eine datenschutzkonforme Kommunikation und Kooperation zu unterrichtlichen Zwecken. Für die unterrichtliche Nutzung bietet "itslearning" sowohl eine digitale Austauschplattform als auch digitale und interaktive Werkzeuge, um Unterricht zu gestalten, gemeinsam an Projekten zu arbeiten und miteinander zu kommunizieren.

## **1. Grundsätzliches**

Eine Nutzung des Systems zu kommerziellen oder nicht schulbezogenen Zwecken ist unzulässig. Gemäß § 11 Abs. 4 SchulDSVO ist allein die Verarbeitung von Namen, E-Mail-Adressen sowie die Zugehörigkeit zu einer bestimmten Klasse und Lerngruppe der Schülerinnen und Schüler zulässig. Die Schuladministration betreut auf Ebene der Schule die individuell möglichen Konfigurationen des Systems.

Auf die Verpflichtung zur Einhaltung und Beachtung der einschlägigen gesetzlichen Bestimmungen (u. a. Datenschutzrechte, Urheberrechtsgesetz, Strafgesetzbuch) wird der Vollständigkeit halber hingewiesen. Jede Gefährdung bzw. Beeinträchtigung Dritter ist zu unterlassen. Unzulässig ist ebenfalls die **Weitergabe von Inhalten** (inklusive bspw. Screenshots von Chats) über das virtuelle Klassenzimmer hinaus. **Mitschnitte von Videokonferenzen** sind generell verboten. Die Nutzer tragen die Verantwortung für die Inhalte und die Art selbstständig gespeicherter Daten und Dokumente.

Alle Nutzer sind verpflichtet, **eingesetzte Filter und Sperren zu respektieren** und diese nicht zu umgehen. Die Nutzer verpflichten sich, die **gesetzlichen Regelungen** des Straf- und Jugendschutzgesetzes sowie das Urhebergesetz zu beachten. Die Installation oder Nutzung fremder Software durch die Nutzer ist nicht zulässig, sie darf nur von den Administratoren durchgeführt werden. Da umfangreiche Up- und Downloads (>20 MB) die Arbeitsgeschwindigkeit des Servers beeinträchtigen, sind diese nicht erlaubt. Ausnahmen sind vorab mit den Administratoren abzusprechen.

## **2. Nutzungsmöglichkeiten**

Jeder Schule steht es frei, die Nutzung einzelner Module über die Schulrichtlinie selbst zu wählen und ggf. einzelne Funktionen zu deaktivieren.

## **3. Zugang zum LMS und Passwortschutz**

Die Nutzer erhalten jeweils ein Benutzerkonto zur itslearning-Schulinstanz der Auguste Viktoria Schule. Das Nutzerkonto muss durch ein nicht zu erratendes **Passwort von mindestens acht Zeichen** Länge (Groß-/Kleinbuchstaben, Zahlen und Sonderzeichen) gesichert werden. **Es ist untersagt, das Passwort anderen Nutzern mitzuteilen**. Zur Teilnahme an unterrichtlichen Aktivitäten ist seitens der Nutzer sicherzustellen, dass sie bzw. er mit Benutzernamen und Passwort auf ihr bzw. sein Benutzerkonto **zugreifen** und arbeiten kann.

# **4. Funktionen und Module**

## **Kurse, Aufgaben, Aufträge – Forumsdiskussionen**

Zu unterrichtlichen Zwecken legen Lehrkräfte in itslearning Kurse an und richten den entsprechenden Kreis von teilnehmenden Nutzern ein. Aufgaben (u.a. auch Hausaufgaben) und Aufträge werden dabei durch die jeweilige Lehrkraft einzelnen Schülerinnen und Schülern oder Gruppen zugewiesen. Hausaufgaben können in digitaler Form über das LMS gestellt, eingereicht und kommentiert werden.

Bei Gruppenarbeit haben Schülerinnen und Schüler die Möglichkeit, auch untereinander bspw. Aufgaben zu stellen, einzureichen und Feedback zu geben. Sogenannte Projekte bieten kollaborative Räume, in denen Schülerinnen und Schüler an gemeinsamen Projekten arbeiten können. In einem E-Portfolio können von Schülerinnen und Schülern oder Lehrkräften kursbasierte persönliche Portfolios erstellt werden.

#### **Lernpfade**

Für die Lehrkräfte ist es im Rahmen von Binnendifferenzierung möglich, jeder Schülerin und jedem Schüler einen individuellen Weg über die sogenannten "Lernpfade" anzulegen, um das Erreichen der anzustrebenden Kompetenzen zu befördern.

## **Messaging, Benachrichtigungen, Mitteilungen**

Das Instant Messaging System in itslearning erlaubt eine interne Kommunikation in Echtzeit **zu schulischen Zwecken**.

Alle Nutzer verpflichten sich, in Foren, Gruppendiskussionen, Chats usw. sowie in versendeten Nachrichten **respektvoll miteinander umzugehen und die Rechte anderer zu wahren**.

Massen-Nachrichten sowie "Joke-Mitteilungen" o. ä. sind nicht gestattet.

Die schulische E-Mail-Adresse darf nicht für private Zwecke oder zur Anmeldung bei Internetangeboten jeder Art verwendet werden.

#### **Kalender**

Über die Kalender-Funktion erfolgt benutzerbezogen die Zusammenschau auf alle Kurs-Kalender, einen persönlichen Kalender, Raum- und Ressourcenbuchung sowie alle Unterrichtspläne. Kalendereinträge für Gruppen werden nach bestem Wissen eingetragen und nicht manipuliert.

## **Registrierung & Buchung**

Termine lassen sich zusammen mit Räumen und Ressourcen buchen sowie bspw. Konferenzen, Gruppenarbeit und Elterngespräche terminieren.

#### **Dateiablage – Speichern von Dateien**

Um die zentrale, von Ort und Endgerät unabhängige Nutzung des LMS sicherzustellen, sind Daten und Dokumente direkt im LMS zu speichern. Jeder Nutzer erhält dafür eine eigene Dateiablage. Das System erlaubt es jederzeit, die **selbsteingestellten Dateien und Daten** zu löschen bzw. zu ändern oder selbst per Download zu sichern. Daten bzw. Dokumente wie Arbeitsblätter, Präsentationen, Unterrichtsmitschriften, Ausarbeitungen usw. **werden zentral auf der itslearning-Instanz der Schule gespeichert**. Wenn ein Nutzer selbstständig Daten und Dokumente speichert oder über das System versendet, obliegt dies in **eigener Verantwortung**. Die Schule übernimmt keine Verantwortung für die Inhalte und die Art gespeicherter Daten. Die Sicherung gespeicherter Daten gegen Verlust obliegt der Verantwortung der Nutzer.

Die Eingabe und **Speicherung von personenbezogenen Daten** durch die Schülerin bzw. den Schüler selbst, wie beispielsweise die Nennung des eigenen Namens oder der Namen Dritter in eigenen Dokumenten, sollte nur in dem zur Aufgabenerfüllung erforderlichem Maße und unter Beachtung der Wahrung der Rechte Dritter erfolgen (bspw. in Unterlagen zu Referaten, Aufsätzen usw.).

Das Aufrufen und Speichern jugendgefährdender und anderer strafrechtlich relevanter Inhalte ist ebenso verboten wie die Speicherung von URLs (Webseiten) oder Links auf jugendgefährdende Websites oder Websites mit strafrechtlich relevanten Inhalten.

# **Plagiate-Finder**

Lehrkräfte haben die Möglichkeit, mit dem integrierten Plagiats-Finder eingereichte Arbeiten der Schülerinnen und Schüler nach Plagiaten zu durchsuchen.

# **5. Verarbeitung von personenbezogenen und nutzungsbezogenen Daten – Fristen zur Löschung der Daten und Benutzerkonten – Protokollierung**

Die Löschung der nutzungsbezogenen Daten erfolgt grundsätzlich regelmäßig zum Schuljahreswechsel. **Ein Benutzerkonto – inklusive aller zugehöriger Daten und Dateien – wird nur am Ende der Schulzeit bzw. bei Wegzug aus dem Bundesland Schleswig-Holstein gelöscht.** Die Nutzer haben vorab der Löschung selbst dafür Sorge zu tragen, selbsteingestellte Daten und Dateien aus der persönlichen Dateiablage durch Download für eine mögliche weitere Nutzung zu sichern.

Itslearning mit seinen Funktionen und Modulen wird **allein für den Austausch von Informationen im schulischen Zusammenhang bereitgestellt.** Die Schule ist damit kein Anbieter von Telekommunikation im Sinne von § 3 Nr. 6 Telekommunikationsgesetz. Ein Rechtsanspruch der Nutzer auf den Schutz der Kommunikationsdaten im Netz besteht gegenüber der Schule somit grundsätzlich nicht. Die Schule ist berechtigt, im Falle von konkreten Verdachtsmomenten von missbräuchlicher oder strafrechtlich relevanter Nutzung des Systems – und ausschließlich in diesem Falle – die Inhalte von Nachrichten zur Kenntnis zu nehmen. Die betroffenen Nutzer werden hierüber unverzüglich informiert.

Log-Dateien (sogenannte Protokolle) werden bei der Arbeit mit itslearning – insbesondere bei schulinterner und unterrichtsbezogener Kommunikation – systemseitig und auf der Grundlage von bestehenden gesetzlichen Regelungen vorübergehend gespeichert. Diese Protokolle dienen der Sicherung des ordnungsgemäßen Betriebs des Verfahrens. Nur in begründeten Fällen (Missbrauch wie bspw. Mobbing) werden diese Protokolldaten ggf. durch die Schulleitung und mit hierfür bestimmten Personen − wie gesetzlich vorgeschrieben − eingesehen und ausgewertet. Falls es notwendig ist, wird auch die Polizei eingeschaltet. Eine Übermittlung von Daten an Dritte erfolgt nicht.

# **6. Verstöße**

Verwendet eine Schülerin bzw. ein Schüler das System entgegen der Nutzungsordnung oder den Anweisungen der Lehrkraft im Unterricht, wird hierdurch der Lernerfolg beeinträchtigt oder der Unterricht gestört, so können gemäß § 25 SchulG **Ordnungsmaßnahmen** ausgesprochen werden.

Verstößt ein Nutzer gegen diese Nutzungsordnung oder besteht ein begründeter Verdacht auf missbräuchliche Nutzung, ist die Schul-Administration berechtigt, sowohl eigenständig als auch nach Meldung durch eine Lehrkraft bzw. die Schulleiterin oder des Schulleiters das jeweilige Benutzerkonto **kurzfristig und vorübergehend zu sperren**. Ebenso dazu berechtigt ist die sogenannte Site-Administration für "itslearning" auf Landesebene.

Über den Zeitpunkt der Aufhebung der Sperre entscheidet die Schulleiterin bzw. der Schulleiter. Betroffene Nutzer sind über das Vorgehen zu informieren.

# **7. Verletzungen des Schutzes personenbezogener Daten**

Sollte der Verdacht bestehen, dass sich **Dritte unbefugt Zugang** zu Daten in itslearning verschafft haben bzw. einen entsprechenden Versuch unternommen haben, ist umgehend die Schulleitung sowie die Schuladministration zu informieren. Die Schulleitung informiert den zentralen Datenschutzbeauftragten für die öffentlichen Schulen im für Bildung zuständigen Ministerium.

# **8. Datenschutz**

Siehe Ausführungen im separaten Dokument "Hinweise und Informationen zum Datenschutz"

# **Einwilligung in die Nutzung von itslearning Klasse:**

**Eltern** Ich/Wir ………………………………………………………………………. willige/willigen ein, dass [Name der Eltern]

unser Sohn/unsere Tochter ……………………………………………………………. das von der [Name des Kindes]

Schule bzw. vom Ministerium des Landes Schleswig-Holstein zur Verfügung gestellte Lernmanagementsystem itslearning nutzen darf.

#### **Oder Volljährige/r Schülerin / Schüler**

Ich ………………………………………………………………….…... willige in die Nutzung das von der Schule bzw. vom Ministerium des Landes Schleswig-Holstein zur Verfügung gestellte Lernmanagementsystem itslearning ein.

Ich/Wir habe/haben von den Nutzungsbedingungen und Informationen zum Datenschutz (im separaten Dokument) zur Kenntnis genommen.

**Die Einwilligung ist freiwillig.** Sie kann jederzeit für die Zukunft ohne Angabe von Gründen widerrufen werden. Mir/Uns ist bekannt, dass ab diesem Zeitpunkt der Zugang zum Lernmanagementsystem für mein Kind gesperrt und alle bis dahin von meinem Kind selbst gespeicherten Daten unverzüglich gelöscht werden.

[Unterschrift Eltern /oder volljährige/r Schüler/in] [Unterschrift der Schülerin/des Schülers]

………………………………………………. ……………………………………………….

Mir/Uns ist bekannt, dass die Schulleitung im Fall des Verdachts der unzulässigen Nutzung des Lernmanagementsystems, insbesondere im Fall des Verdachts auf Straftaten oder Ordnungswidrigkeiten, im erforderlichen Umfang folgende Maßnahmen durchführen kann:

- Auswertung der System-Protokolldaten,
- Auswertung der im Zusammenhang mit der Internetnutzung entstandenen Protokolldaten,
- Inaugenscheinnahme von Inhalten der E-Mail- und Chat-Kommunikation sowie gespeicherter/geteilter/veröffentlichter Inhalte.

Welche Protokoll- oder Nutzungsdaten zur Aufklärung des Vorgangs ausgewertet werden, entscheidet im jeweiligen Einzelfall die Schulleitung.

Ich/Wir ………………………………..…………………………….. willige/willigen ein, dass [Name der Eltern / der/des volljährigen Schülerin/Schülers]

in einem der o. g. Fälle die erforderlichen Auswertungen der Protokoll- und Nutzungsdaten erfolgen darf.

**Die Einwilligung ist freiwillig.** Ohne diese Einwilligung ist die Nutzung der Funktionen E-Mail, Chat und Internet nicht möglich. Sie kann jederzeit für die Zukunft ohne Angabe von Gründen widerrufen werden. Mir/Uns ist bekannt, dass ab diesem Zeitpunkt der Zugang zu den genannten Diensten für mein Kind/für mich gesperrt und alle bis dahin von meinem Kind/von mir selbst gespeicherten Daten unverzüglich gelöscht werden.

[Unterschrift Eltern /oder volljährige/r Schüler/in] [Unterschrift der Schülerin/des Schülers]

………………………………………………. ……………………………………………….